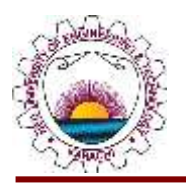

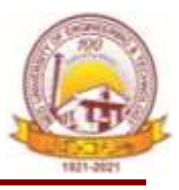

#### **Final Year Project Showcase Batch-2019 Year 2023**

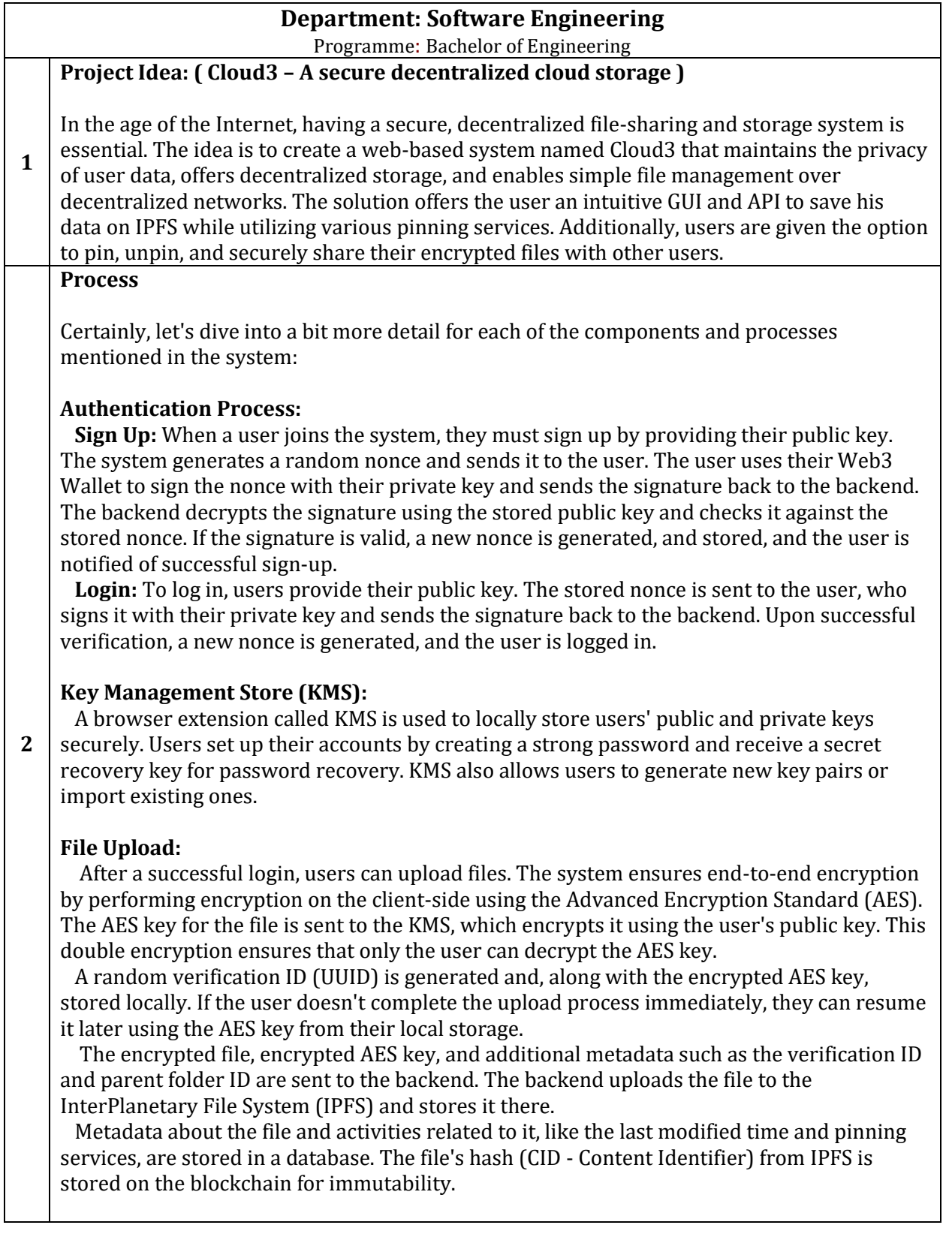

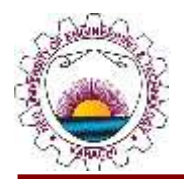

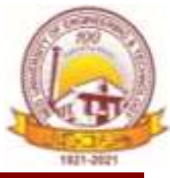

#### **File View:**

 When a user requests to view a specific file, the system fetches the file's CID from the database. The encrypted AES key associated with the CID is retrieved from the blockchain. Using this key, the system decrypts the file and presents it to the user.

#### **Verification of Non-Verified Files:**

 If a user fails to complete the upload process and verify their files within 24 hours, the system deletes those unverified files from IPFS and the database. Users are given the option to verify these files within this time frame, ensuring that only verified files are retained.

#### **Share File:**

 Users can share files with specific recipients of their choice. When a user selects a file to share, the system retrieves the file's CID and the recipient's public key from the database. The encrypted AES key associated with the file is fetched from the blockchain.

 The system then decrypts this AES key using the user's private key, re-encrypts it with the recipient's public key, and stores this information on the Ethereum Blockchain's smart contract. A notification is sent to the recipient.

#### **Unshare File:**

 Users can revoke access to shared files by re-encrypting the AES key, but this time excluding the recipient they want to unshare with. This process ensures that files are securely unshared with specific individuals.

#### **Move to Trash:**

 When a user decides to delete a file, the same unsharing process is followed to revoke access from all shared individuals. The file is then marked as "trashed" in the database, indicating it's in the trash but not yet permanently deleted.

#### **Delete File:**

 When a user permanently deletes a file from the trash, access is completely revoked. A Boolean field "exists" in the blockchain is set to false, and the entry for the file is removed from the database. Additionally, the file is unpinned from IPFS, ensuring that no one can access it.

#### **Pinning File:**

 The system integrates various pinning services (e.g., Pinata, Web3.storage, Filebase, NFT.storage, Estuary) for redundancy and higher availability. Users have the option to choose whether they want to pin their files on multiple services, ensuring data availability even if one service experiences downtime.

#### **Outcome**

**3**

The outcome of cloud3 is in two parts

- **1. Cloud3 Website:**
	- The outcome is the most user-friendly website which provides the following features:
- The user manages his files himself and no third-party or cloud3 has access to the files of the user.
- The system instructs the user to first install the Cloud3-KMS extension before proceeding if it is not installed.
- Users sign up and log into the system using web3 wallet with one click functionality.

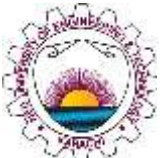

**4**

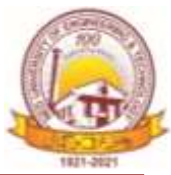

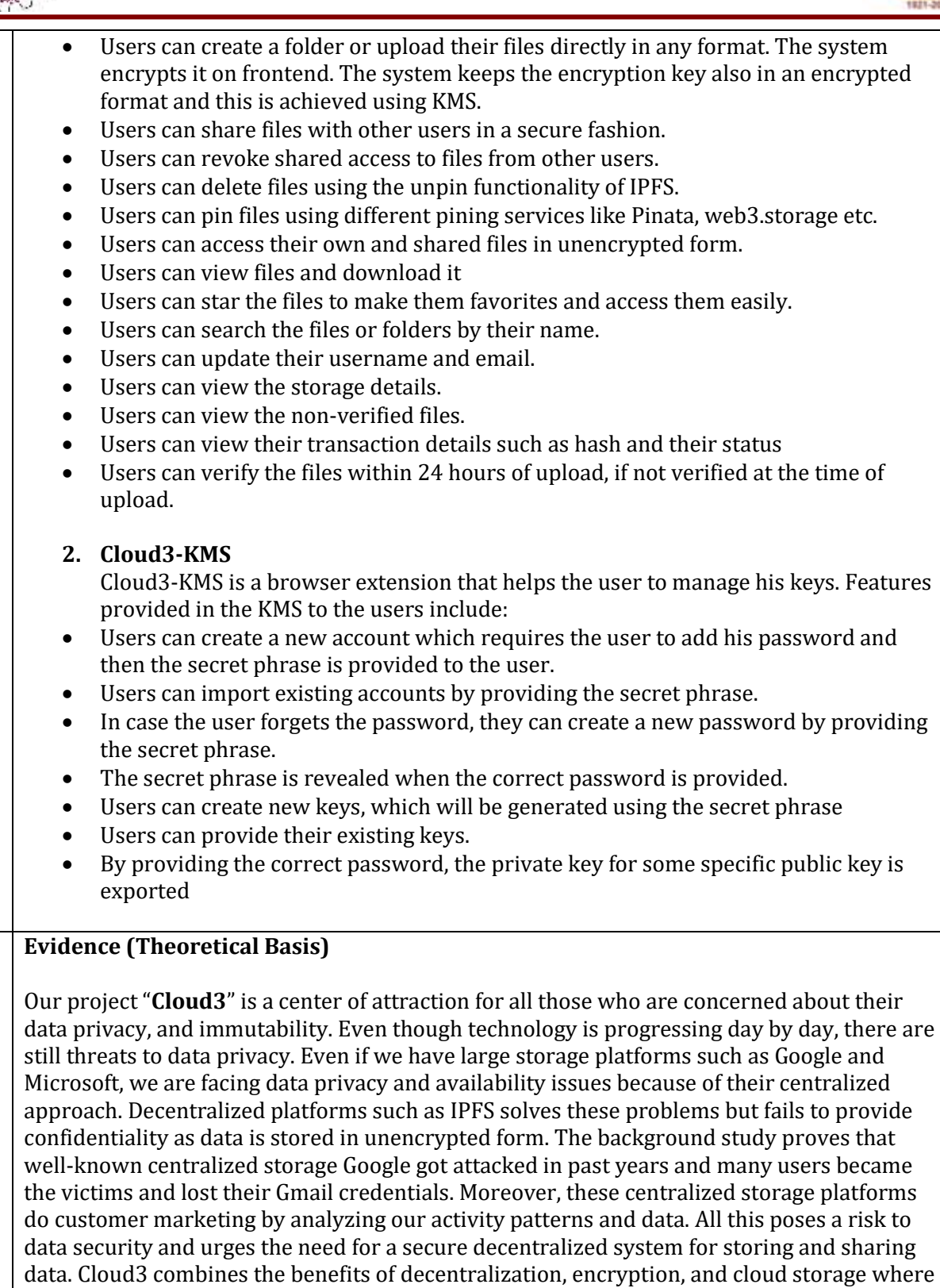

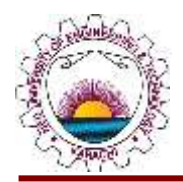

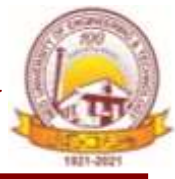

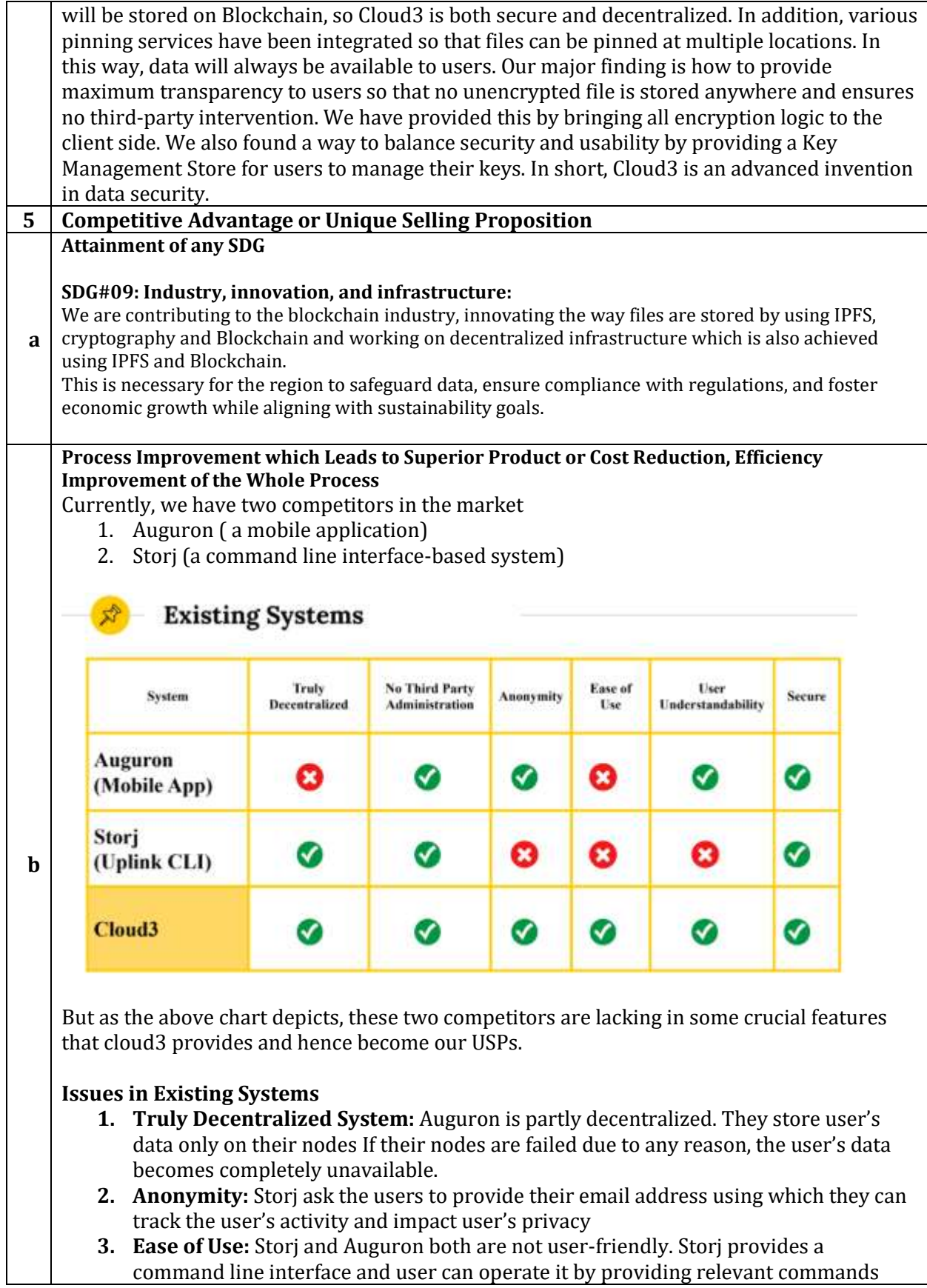

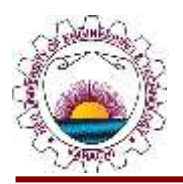

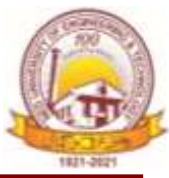

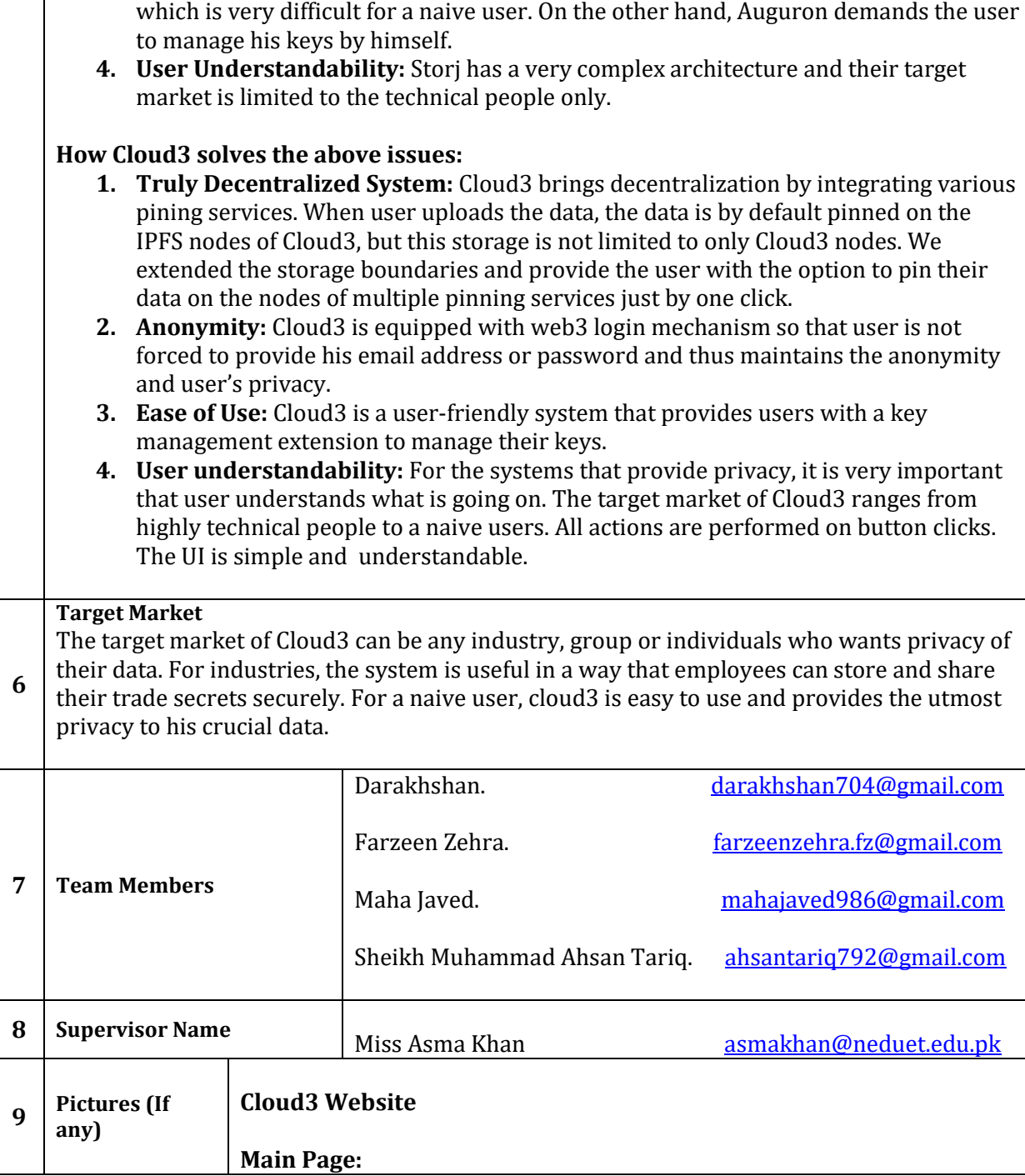

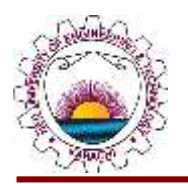

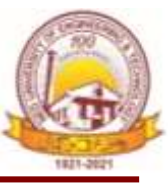

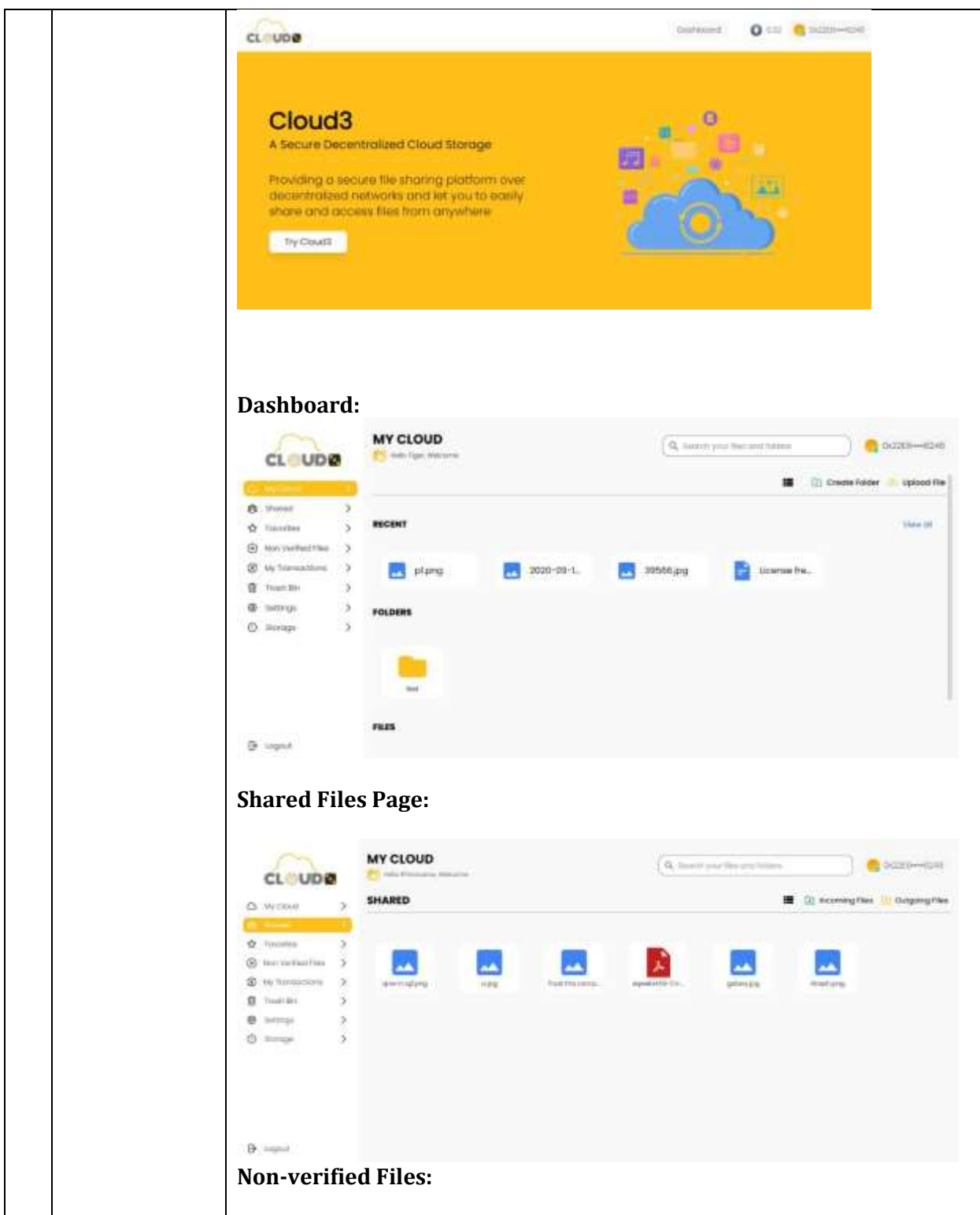

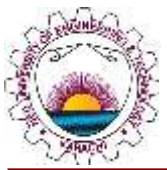

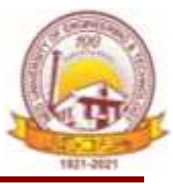

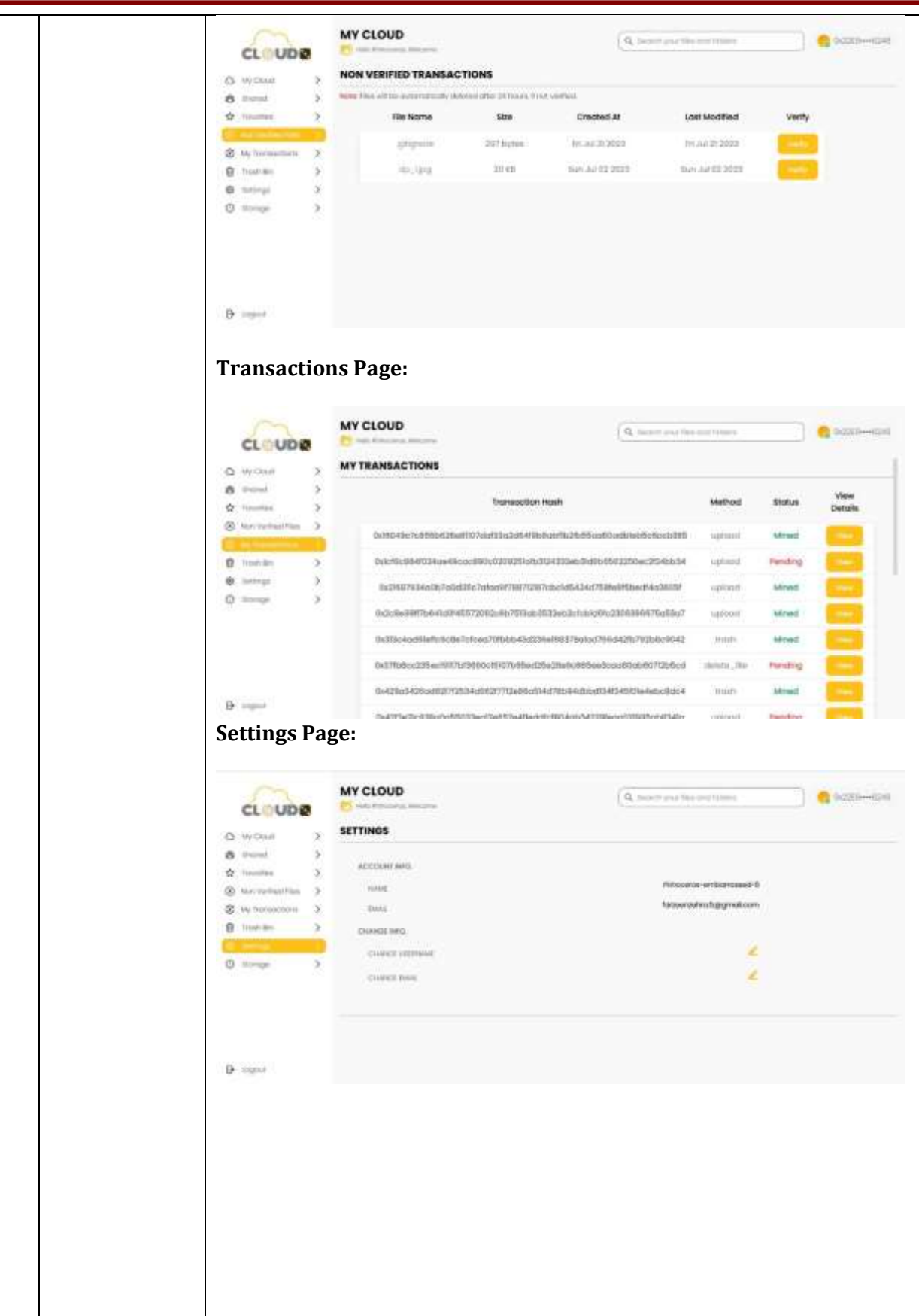

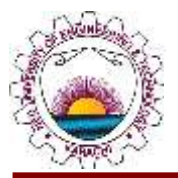

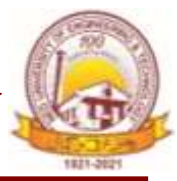

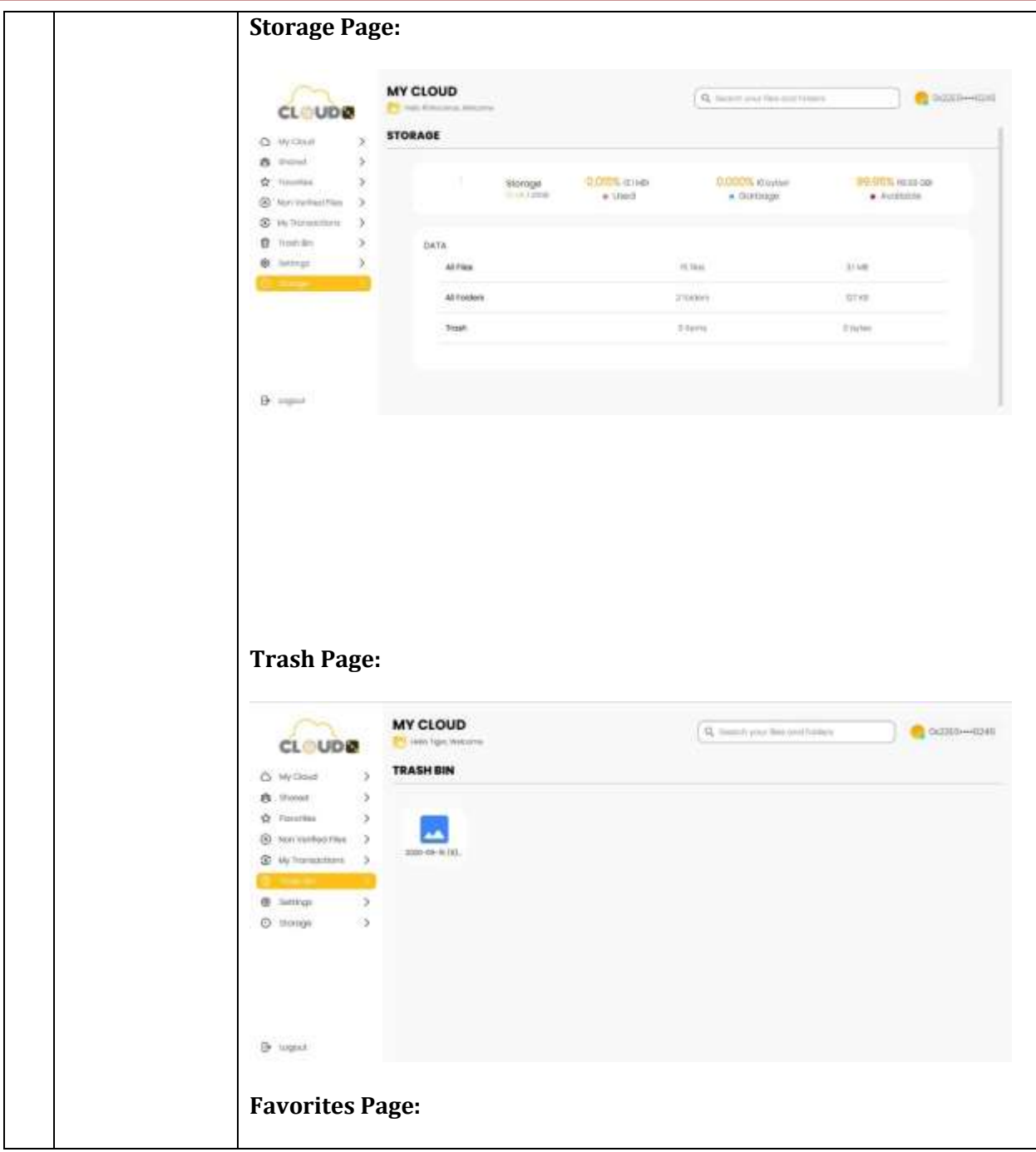

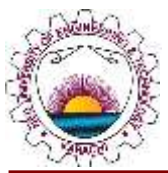

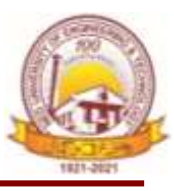

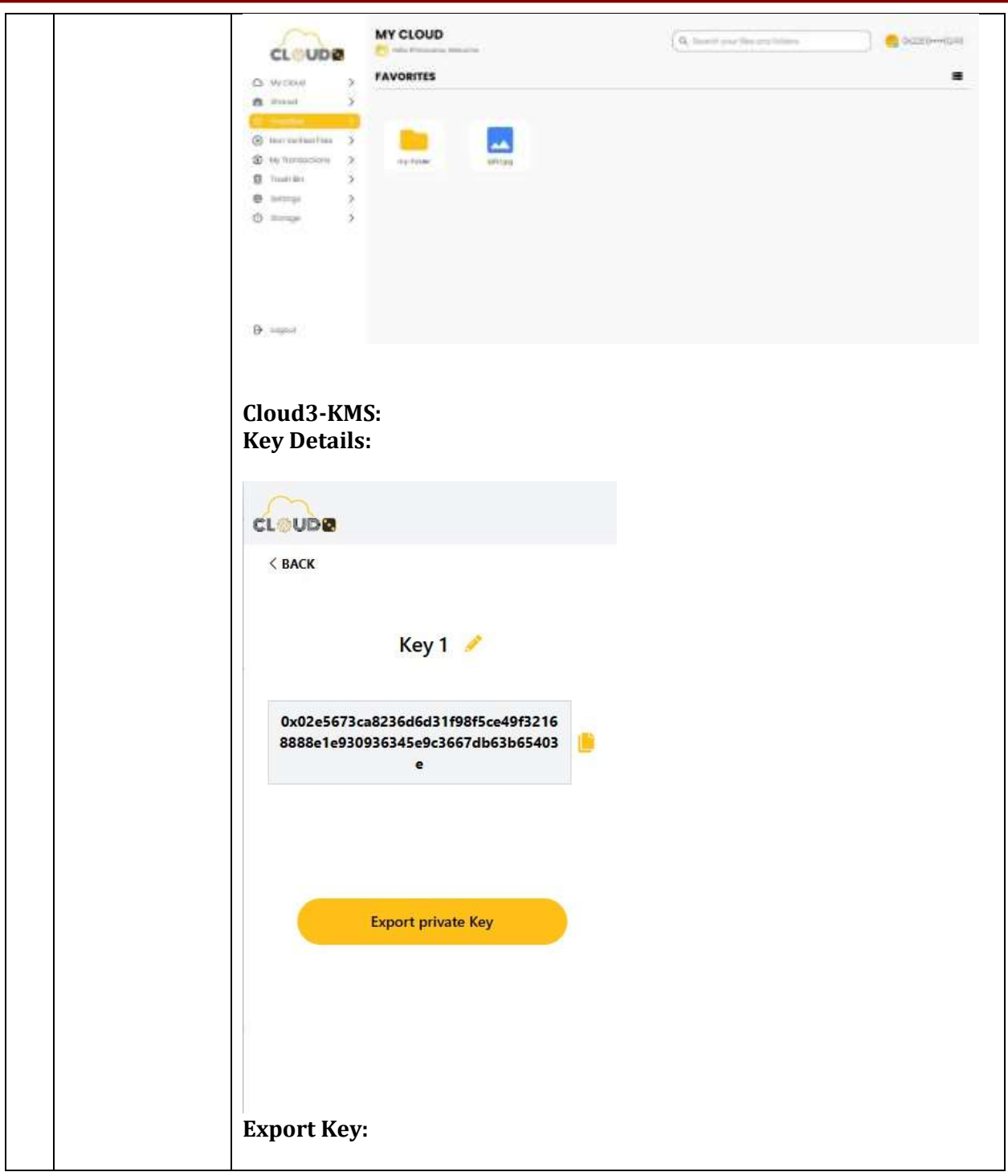

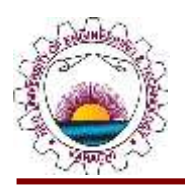

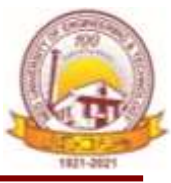

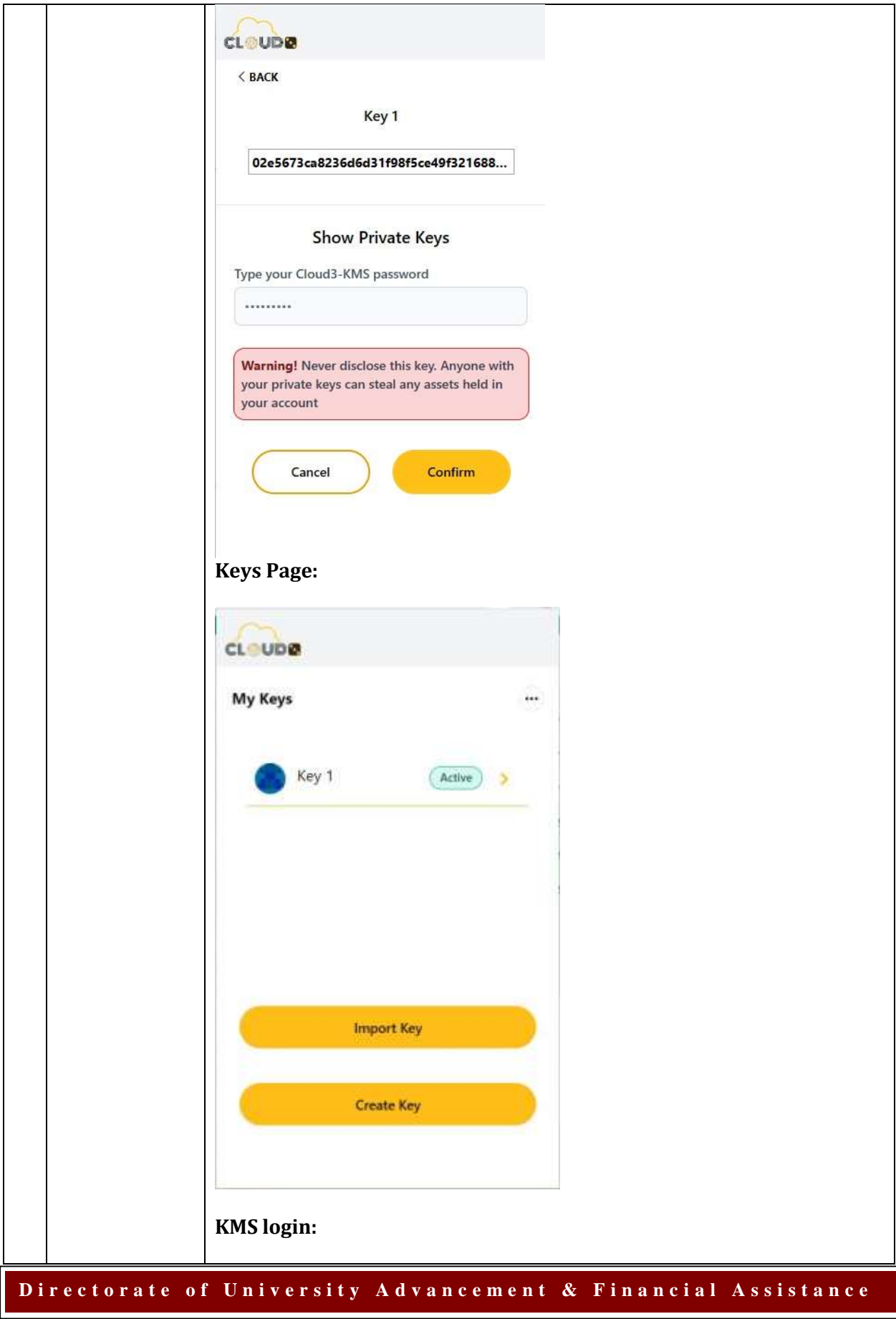

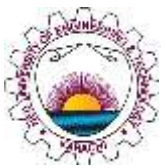

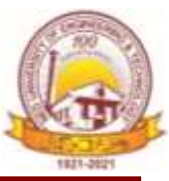

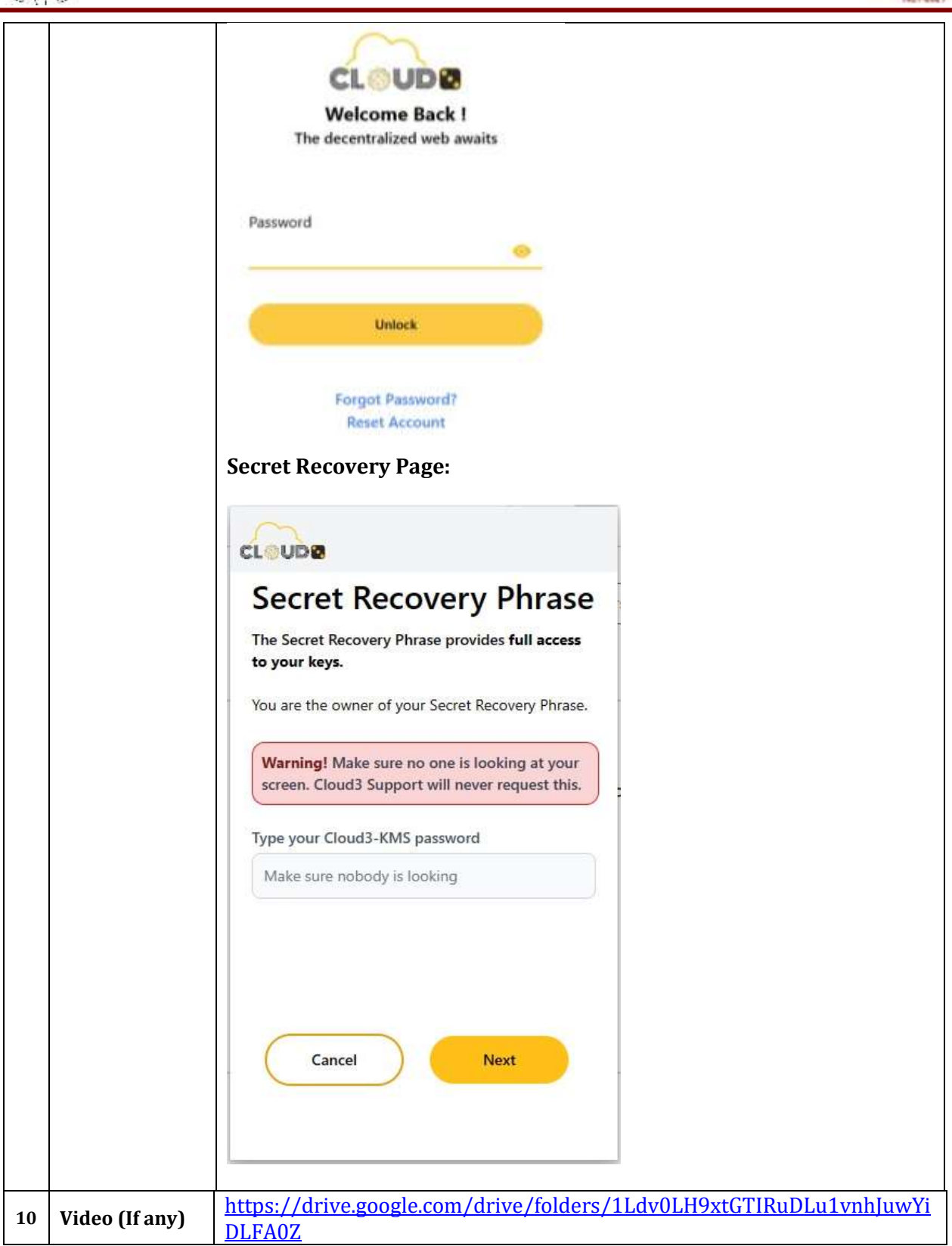